## **WINTER 2013** Charleston STYLE & DESIGN

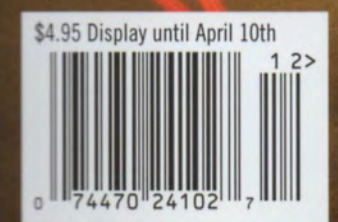

Subscribe online at *www.charlestonstyleanddesign.com* 

Architect Darryl Cobb uses imaginative detailing to transform architectural elements throughout this Daniel Island home. A bumped-out porch and varying angles create a more interesting roof line; decorative brackets and a sculptural piece enhance the gables.

H

## PICTURE PERFECT

Artful design and execution define this Daniel Island home

## BY WENDY SWAT SNYDER | PHOTOGRAPHY BY HOLGER OBENAUS

ith a sense of pride that is palpable, Darryl Cobb stands on the sidewalk outside this Daniel Island residence, pointing out the fine details that set his homes apart—artistic touches in the elevation, roofing and porch columns that create drama and striking curb appeal.

Here and in communities across the Charleston area, Cobb Architects, LLC, has built a reputation based on top quality and hands-on attention to detail, from the first conceptual sketch through the construction phase to completion. Every design project he accepts benefits from the company's creative approach, producing homes crafted to go beyond form and function.

"I like to draw," says the AIA, NCARB-certified architect, "so I produce a lot of sketches. Eventually, one will just click and I think 'I got it'! From there, I develop many more drawings until it becomes a hardline AutoCAD drawing."

A dry stack fireplace is the rustic focal point of the family room, where furnishings and finishes reflect comfortable livability. An abundance of French doors parlays the porch space into one extravagant living area.

The all

ŀ

圈

E

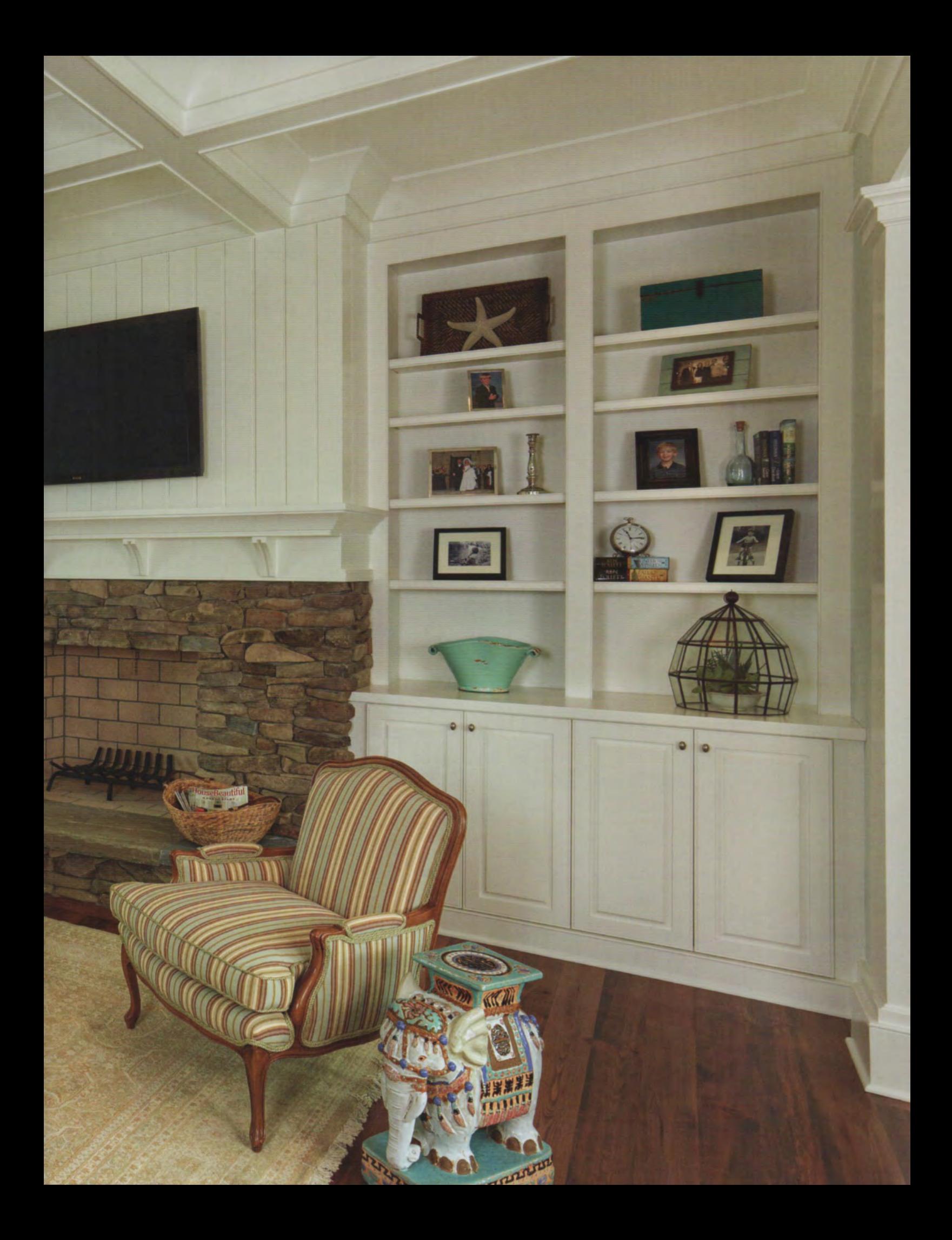

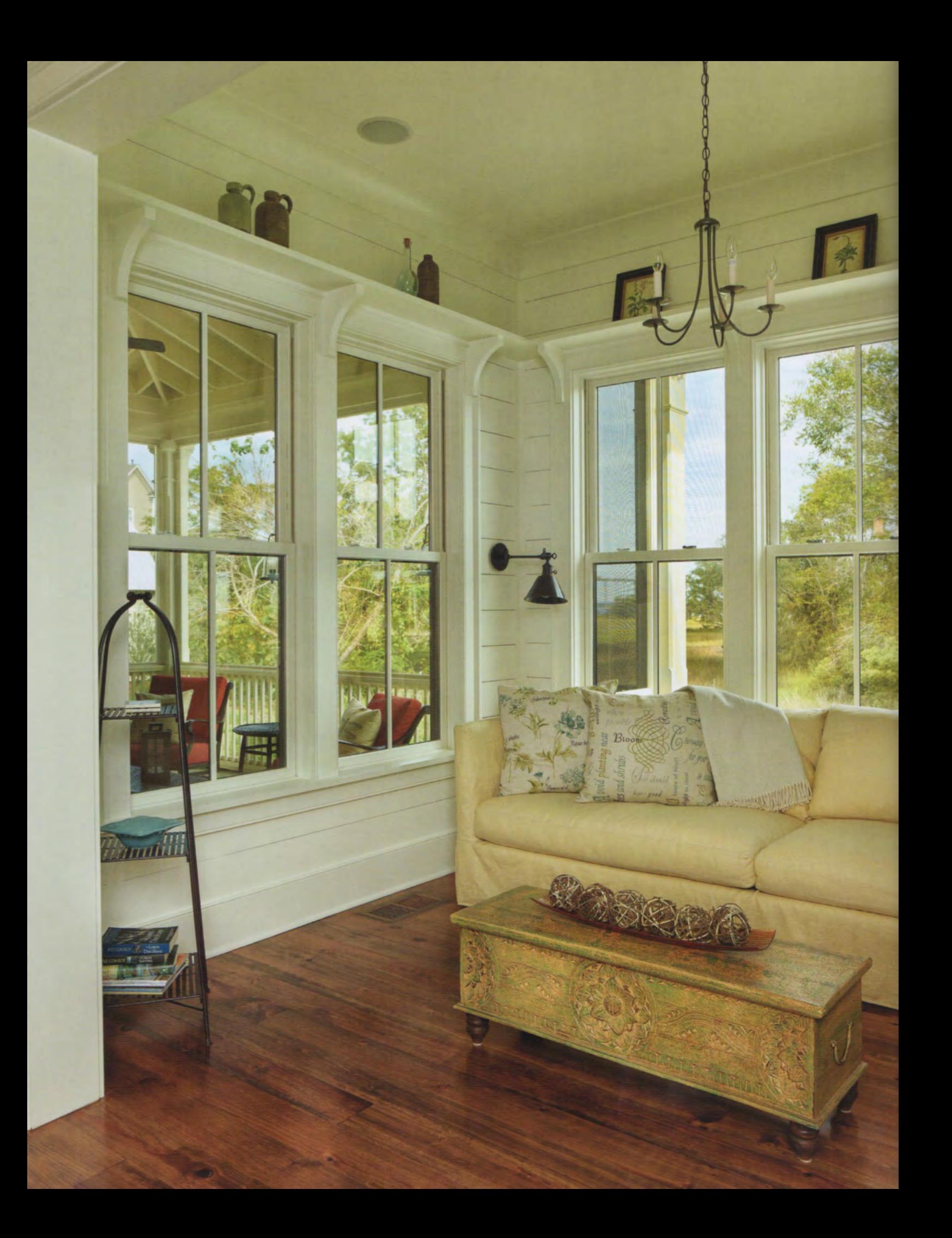

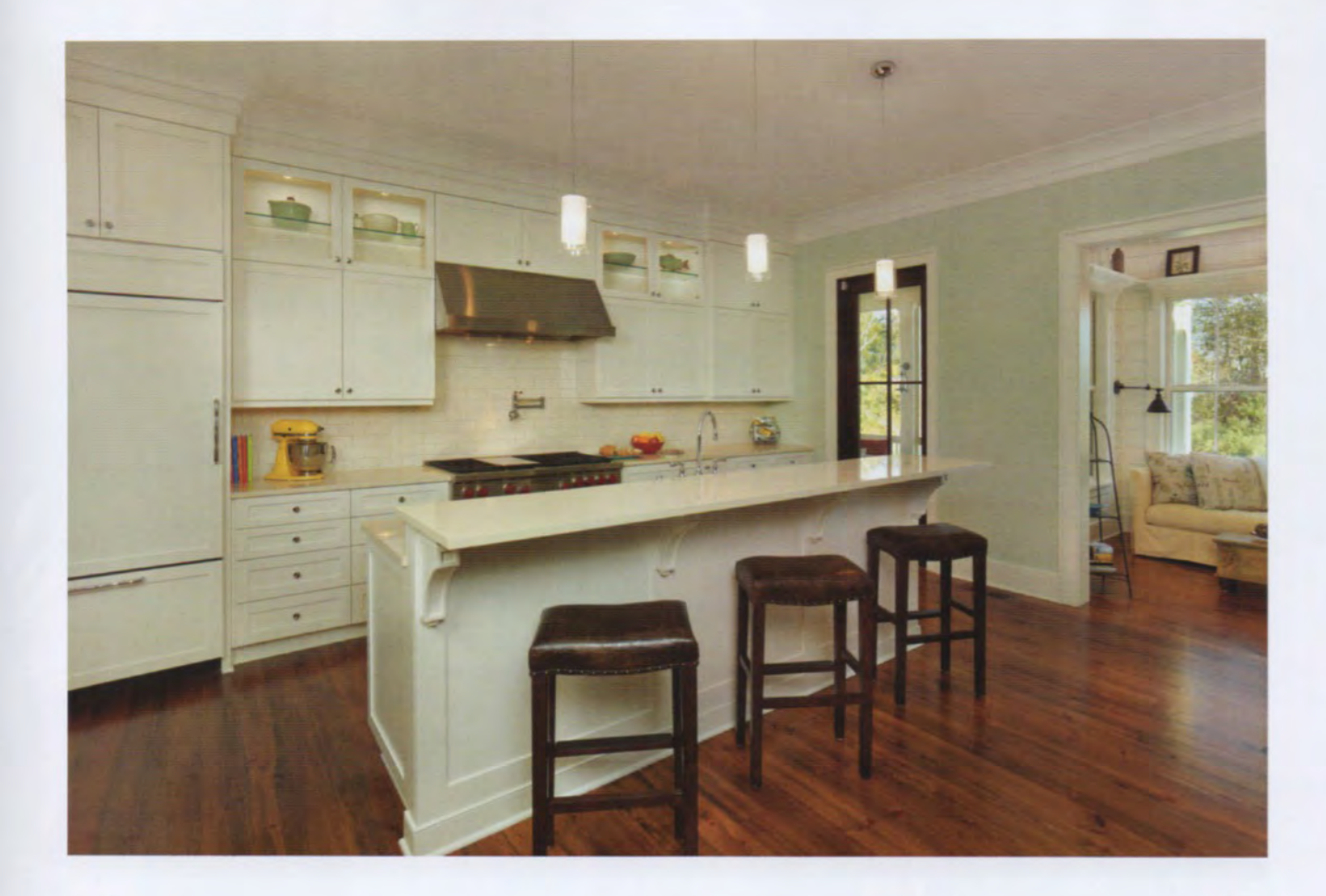

ABOVE: Warm Caribbean heart pine flooring and leather stools stand out against the litchen's cool whites and clean lines. A trio of sconces provides streamlined illumination. Resilient, eco-friendly quartz from Cambria covers the counters here and throughout the home.

LEFT: A "keeping" room with wide views of the marsh and a distant James B. Edwards bridge is a family favorite. The homeowners wanted it off the kitchen-close to the heart of the home and yet tucked away.

Cobb believes that, with a design that's properly conceived and executed, a home can be art-sculpture you live in. His approach resonated with the owners of this Smythe Park property, who wished for a home they would never want to leave-a special place for themselves and their two young boys.

Anne and John Turner had moved to South Carolina with a sense of urgency-their New Jersey home had sold "practically overnight"-and they were anxious to assemble their team and get construction under way. The couple visited a few homes completed by Structures Building Company and were immediately drawn to the quality and style they saw.

"They recommended Darryl Cobb," recalls Anne. "We walked through a home he'd designed and really liked his coastal look and architectural detailing. Plus, we really trusted Structures-they said, 'This is the path.'"

The Turners had a clear vision and a list of must-haves for a family-centric home with lots of outdoor living space.

"Initially, they thought they'd start with a plan," recalls Structures designer Deborah Way, "but when they saw Darryl's work, they decided they wanted a custom home designed by him-they completely trusted him to capture all the elements and details they wanted in their home."

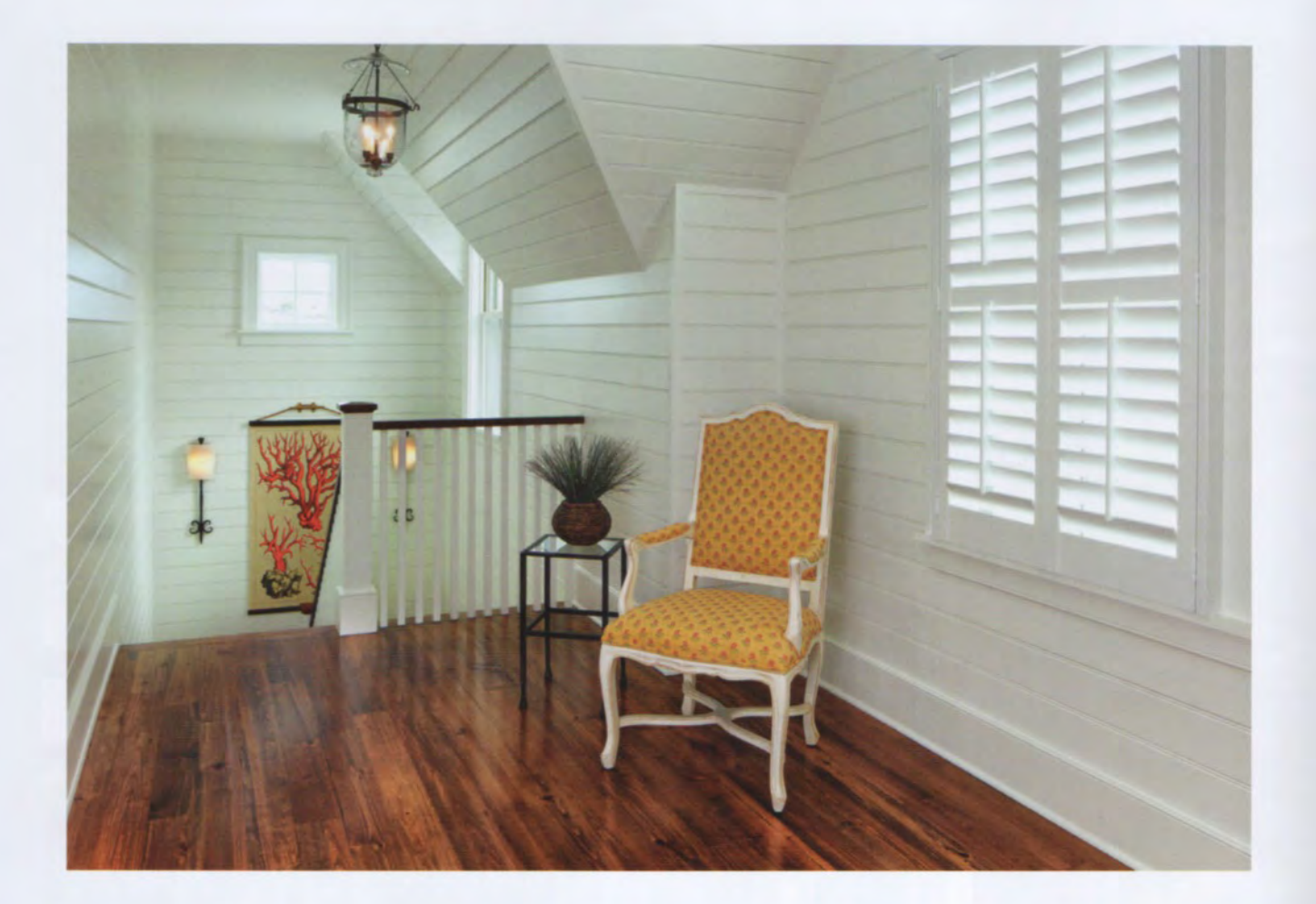

ABOVE: Designer Deborah Way recommended "making a statement" by continuing the shiplap in the foyer up the stairway all the way to the second floor landing. The strategy gives the stairway corridor the feel of a room by pulling it into the home.

RIGHT: Minimalist design lets nature be the star in this outdoor living room. Sherwin Williams Dried Basil paint on the fireplace echoes the soft green of the marsh, while crimson-hued patio cushions add a vivid splash of color to the neutral palette.

Cobb's custom plan was based upon an open floor plan with a master bedroom on the main floor, and a second floor dedicated primarily to sleep and play areas for their sons. The Turners also wanted expansive porches to accommodate a variety of outdoor living areas.

A second lot the couple had purchased opened up marsh views across the back of the property and enhanced the footprint of the house. At the last minute, a swimming pool became part of their outdoor living plan.

"There's not an area anywhere, inside or outside, that isn't used," notes Way. "They love being at home as a family and have created all the things their family loves right there."

In addition to a main family room where they could watch TV and all come together, Anne wanted a smaller space with a couch off the kitchen. a nook for "me time" or quiet moments with the boys.

A mud room with individual cubbyholes for each family member was incorporated to capture coats, books and more. Nearby, a "drop zone" of

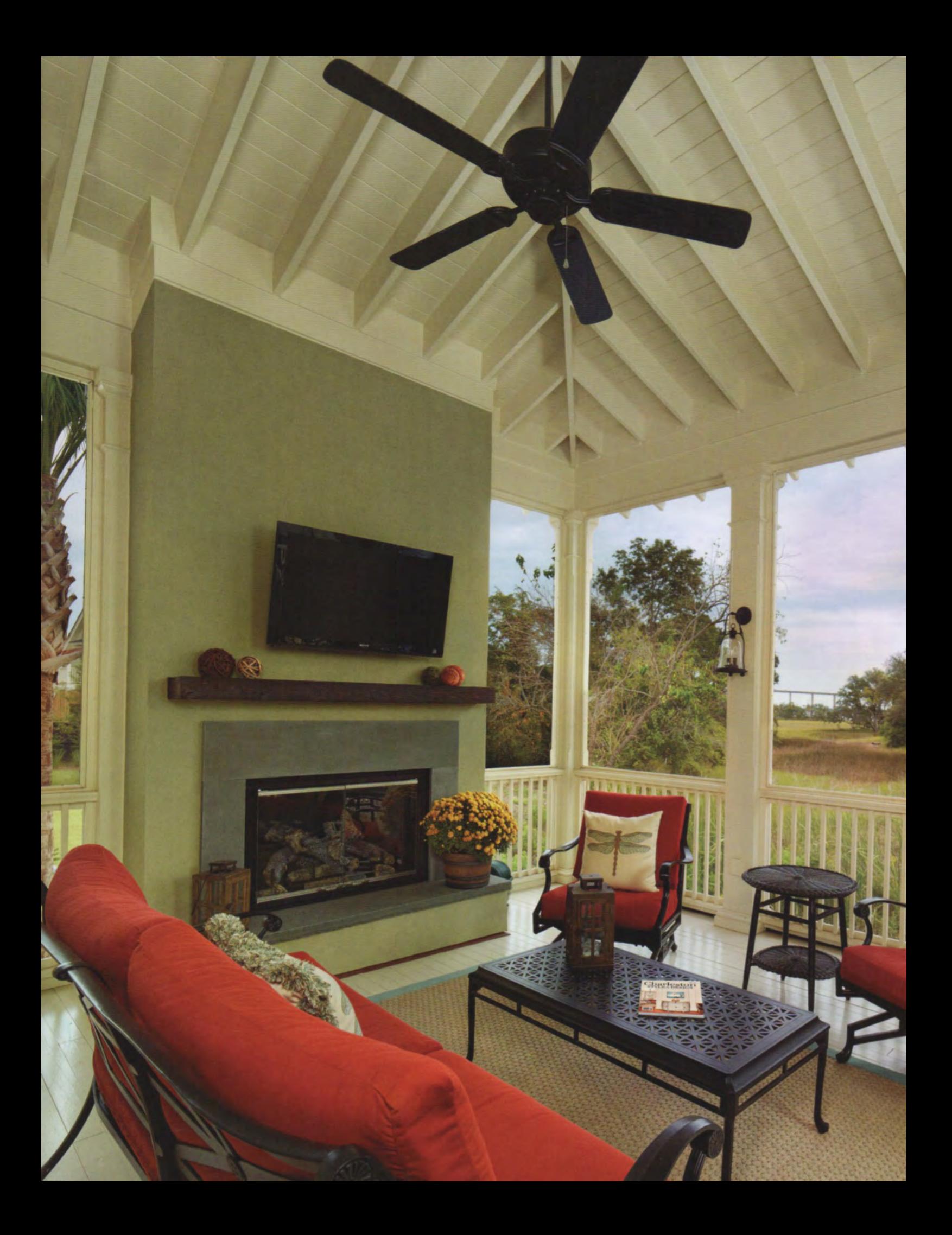

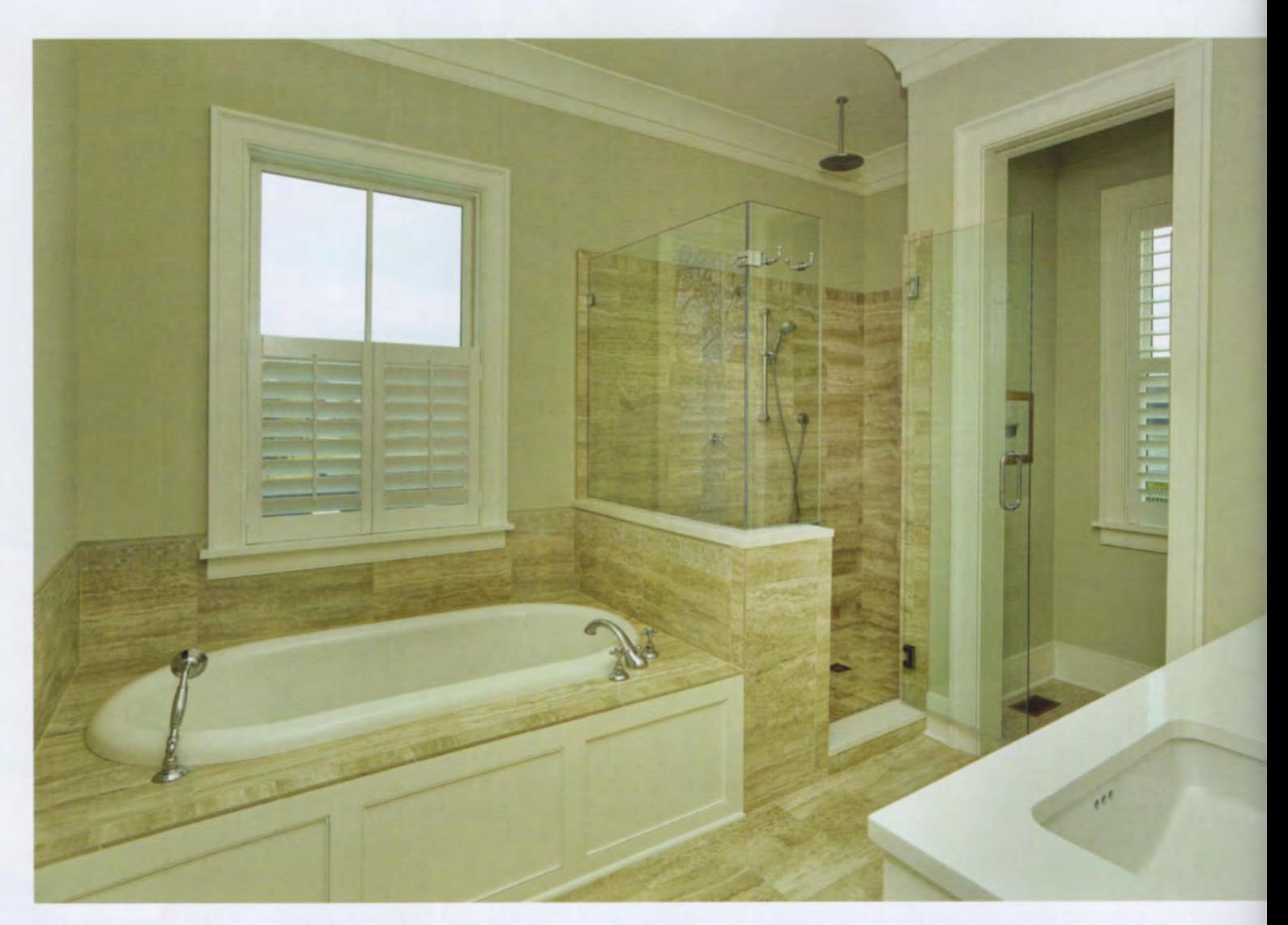

ABOVE: Marble, quartz and glass set a tone of serenity and luxury in the master bathroom. A cabinet surround for the bathtub provides a finished look and a convenient "landing surface" for candles. RIGHT: The homeowners maintained gender neutrality in the master bedroom by choosing a simple modified sleigh bed, natural tones and textures for the bed linens, and classic styling for the furniture. Turquoise tones in the lamps and pillow add a pop of color the homeowners loved.

the kitchen provides a desk area for Anne.

"It was very important to her," says Way, "to have her own space and workstation, and still be within earshot of the center of the home and everything going on."

The couple's sense of style in furnishings and finishes is a blend of old and new. Their goal was to combine timeless classics prevalent in Charleston with transitional elements. Family photographs are showcased throughout the home. "You can see their life on every wall," notes Way.

"We entertain a lot," says Anne, "and the house flows from the inside to the outside. We went in with a list of ideas, and Darryl nailed it for sure!" →

## FOR MORE INFORMATION

Cobb Architects, LLC One Cool Blow St., Suite 208 Charleston, SC 29403 843-856-7333 www.cobbarchitecture.com

**Structures Building Company** P.O. Box 2267 Mt. Pleasant, SC 29465 843-856-6901 www.structures.net

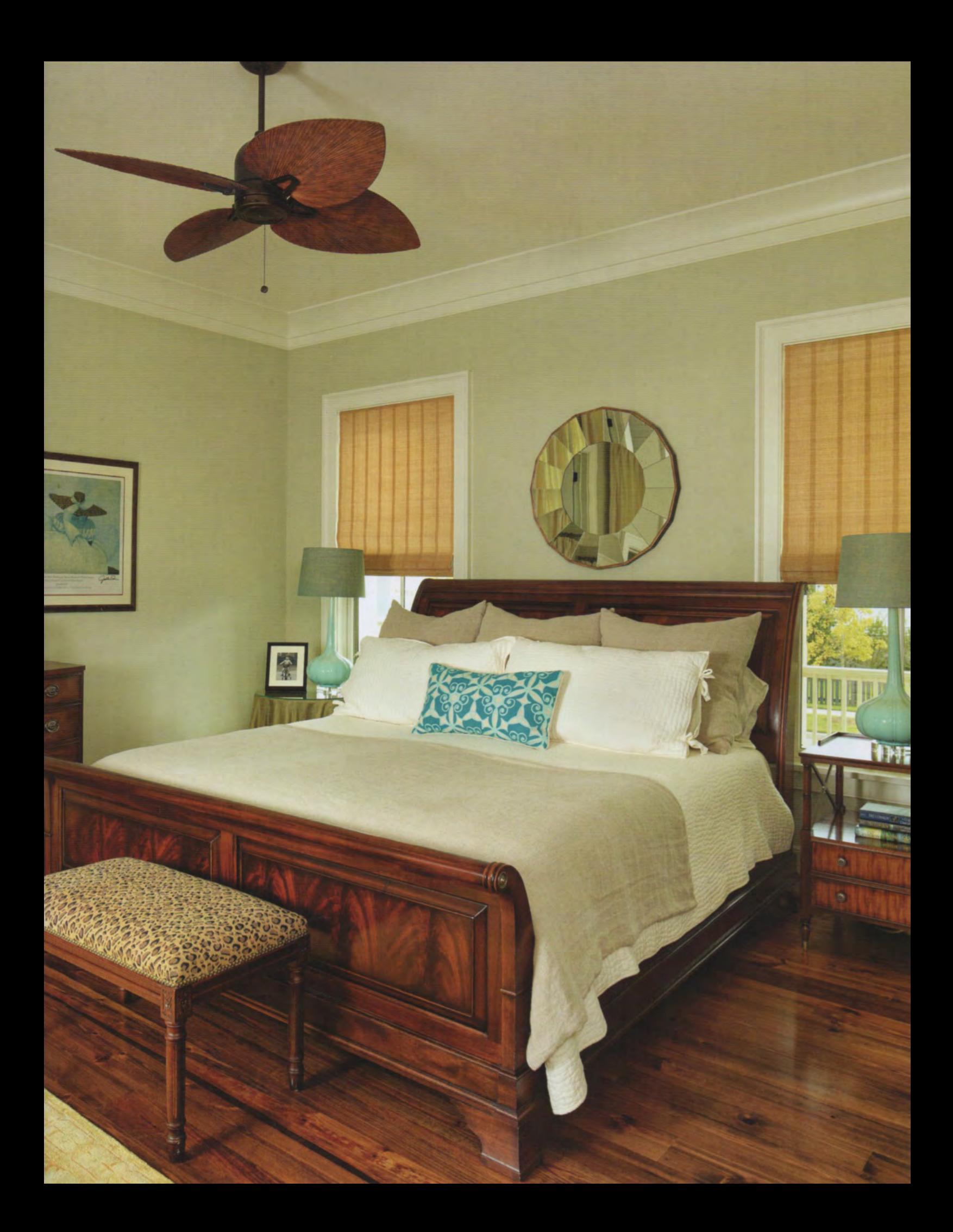